23.2.0 Beschreibung der Klassen Border und Font sowie der Komponente FontChooser

In den folgenden drei Kapiteln werden Ihnen die beiden Klassen Border und Font vorgestellt sowie die Komponente FontChosser:

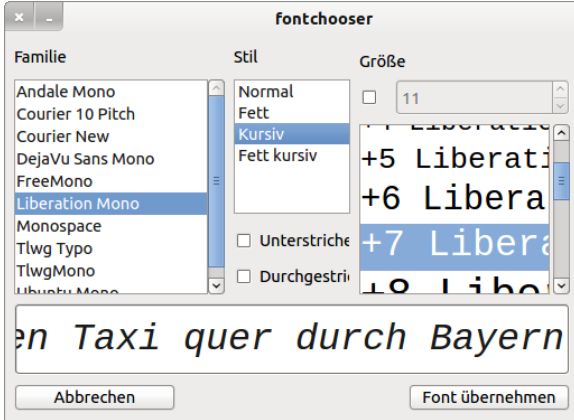

Abbildung 23.2.0.1: Font-Chooser